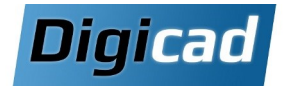

# **Initiation à Solid Edge**

Programme basé sur les fonctionnalités de Solid Edge Design and Drafting

# 4 jours

# Organisation pédagogique

#### **Objectifs**

Acquérir les compétences permettant de créer des pièces à géométries simples, des assemblages et des plans 2D. Maîtriser une méthode de conception ordonnée robuste Apprendre à gérer les fichiers CAO.

#### Public concerné

Dessinateurs, projeteurs, et techniciens débutant sur Solid Edge (licence Design & Drafting). Toute personne souhaitant se familiariser avec la CAO 3D

# Pré-requis

Aucun prérequis de conception 3D. Connaissance de l'environnement PC et de Windows.

# Moyens et méthodes pédagogiques

Apprentissage fondé sur la pratique, progression par objectifs pédagogiques de difficulté croissante. Alternance de présentations de concepts et de mises en pratique sur des exercices ou/et des cas du stagiaire. Un stagiaire par poste.

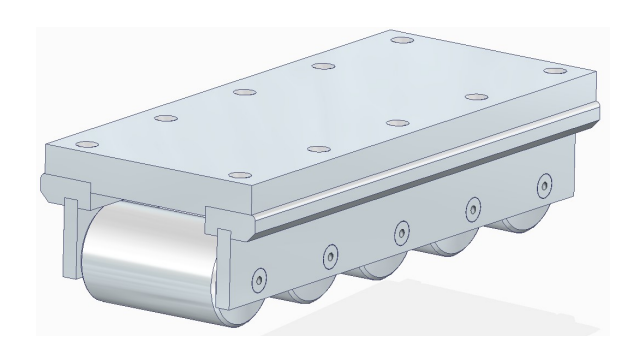

# Programme de la formation

Jour 1 : Découverte de Solid Edge et création de pièces

Découverte de l'interface Solid Edge

# Création de plans et d'esquisses

Sélectionner et créer de nouveaux plans Dessiner des esquisses avec les outils de base

#### **Conception de pièces simples** (notions de base)

Extrusion et révolution pour créer des volumes Placer des percages, congés et chanfreins Définir les matières et propriétés des pièces

# Jour 2 : Conception avancée et assemblages

#### Maîtriser les fonctions avancées

Réaliser des coques et des dépouilles Copier des fonctions par symétrie ou par matrice Modifier les fonctions créées Gérer l'arborescence d'une pièce

#### Une méthode de conception robuste

Choisir un ordre de fonctions permettant une modification rapide et sans erreur Renommer et grouper les fonctions Cas pratiques

# Création d'un assemblage

Maîtriser les différentes relations d'assemblage Placer des pièces par symétrie ou par matrice Assemblage avec matrice rapide Dupliquer et cloner des composants Résoudre les conflits de relation

Jour 3 : Gestion des assemblages et habillage des plans

#### **Gestion des assemblages**

Utiliser les configurations d'affichages Créer des assemblages simplifiés Qutils de mesure Vérifier les interférences statiques et dynamiques

#### Création et habillage de plans 2D

Mettre en plan une pièce et un assemblage Créer, coter et annoter des vues Placer des tables et une nomenclature

# **Jour 4 : Gestion des fichiers et exercices pratiques**

# Gérer les fichiers CAO

Comprendre les liaisons entre les fichiers Utiliser le gestionnaire de conception Copier, renommer et réviser un composant Créer un Pack & Go

#### Création d'une notice de montage

Réaliser un éclaté Mettre en plan un éclaté

# **Exercice pratique complet**

Réaliser les pièces, l'assemblage et la mise en plan d'un ensemble mécanique simple Possibilité de se baser sur un exemple concret fourni préalablement par le stagiaire